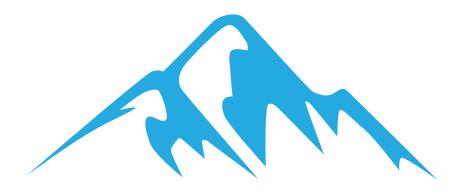

## PEAK

Interactive display software training.

#### PEAK TRAINING

# Welcome to Peak Training

Peak Training was created for the purpose of giving customers the much needed training for using an interactive display and software.

Our in depth training plan covers everything you'll need from the basics all the way up to more advanced uses of this technology.

IBT is a global brand that designs state of the art interactive screens for the education and corporate sectors. The business offers a range of screen models and sizes, as well as CPD certification for its customers. To compliment the hardware, IBT also offers software solutions that will help you to share, teach, collaborate and work with synergy.

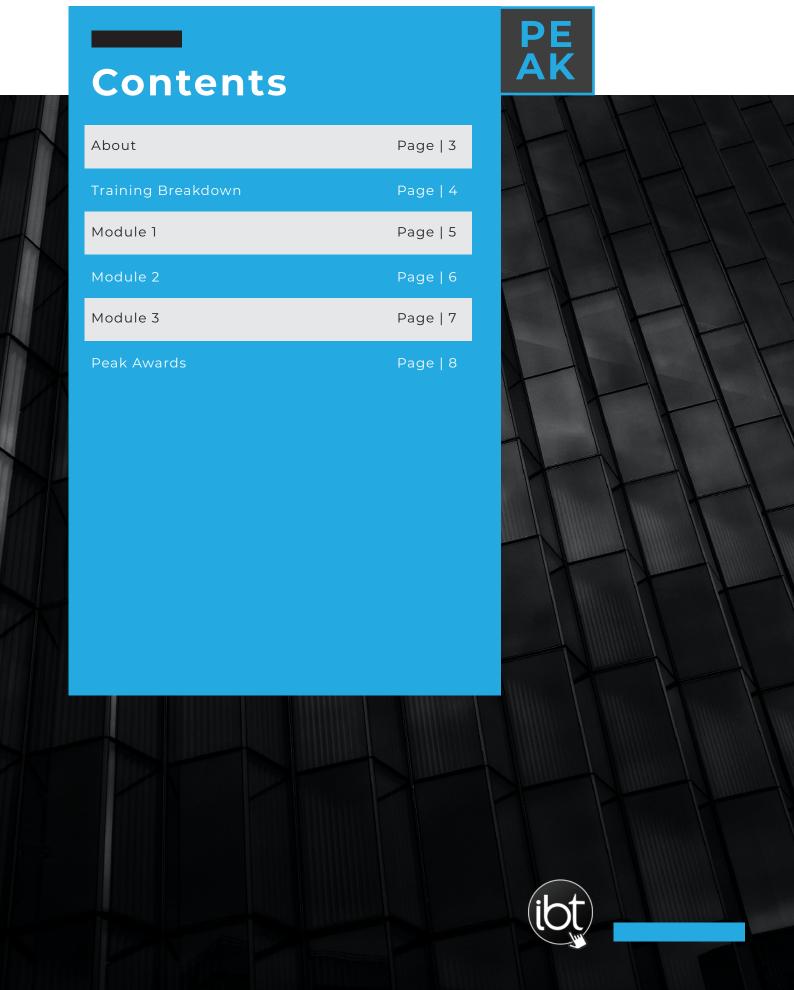

### **ABOUT**

IBT offers a range of CPD certification modules that teaches you to demonstrate proficiency in the use of IBT tools that can benefit both you and your team. This will allow you to improve interactivity and enhance teaching and learning. For CPD purposes these modules are suitable for educational staff such as teachers and senior leadership staff within both primary and secondary school settings as well as Higher Educational settings.

#### IBT offers this CPD programme for several reasons;

- Increased proficiency in the use of our hardware as well as the tools that can help you enhance your teaching and your students' learning through increased collaboration between you and your students
- Increased interactivity
- Improved knowledge of interactive whiteboards within the classroom, allowing you to dedicate more time to your lessons and the development of relationships between you and your students

# Training for Educators & Businesses

### Training Breakdown

As part of your training with IBT there are 3 modules on offer, with each increasing in difficulty, allowing you to challenge yourself as you complete each of the three modules.

Once all three modules are completed you will have completed your CPD with IBT and will receive certification to resemble this. The certification is then valid for 3 years from date of completion.

### MODULEI

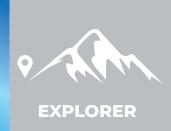

Offers you the ability to demonstrate proficiency in using IBT tools to enhance teaching and learning. As part of the first module there are 9 units. Once you have completed these units you will be a certified explorer. On completion you should be able to use IBT tools to present your lessons more dynamically and communicate your lessons more effectively in comparison with simply using text and image filled slides. It will also encourage you to learn the skills needed to avoid the passive way of delivering content and therefore make lessons more interactive. Each unit of Module 1 will allow you to access the best way to analyse what you already do well within your classroom and to see where the technology you'll learn about might be able to help you.

### MODULE 2

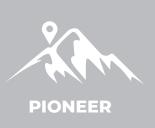

You gain an advanced knowledge of the IBT tools. As part of the second module there are 5 units which you need to undertake. Once you have successfully completed these you are a certified pioneer. On completion you will be able to provide support to your colleagues in order for them to also have the opportunity to undertake an element of professional learning on their own.

### **JODULE 3**

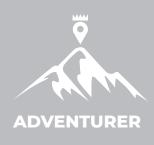

Be able to demonstrate your undserstanding of previous modules, and allows you to create new and innovative projects using IBT tools. Module 3 is the third and final module of your CPD. It includes a final examination whereby you will need to be able to successfully demonstrate your skills and showcase how you can effectively use the tools you have learned within your education setting.

### Module 1 | Explorer

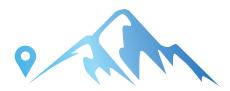

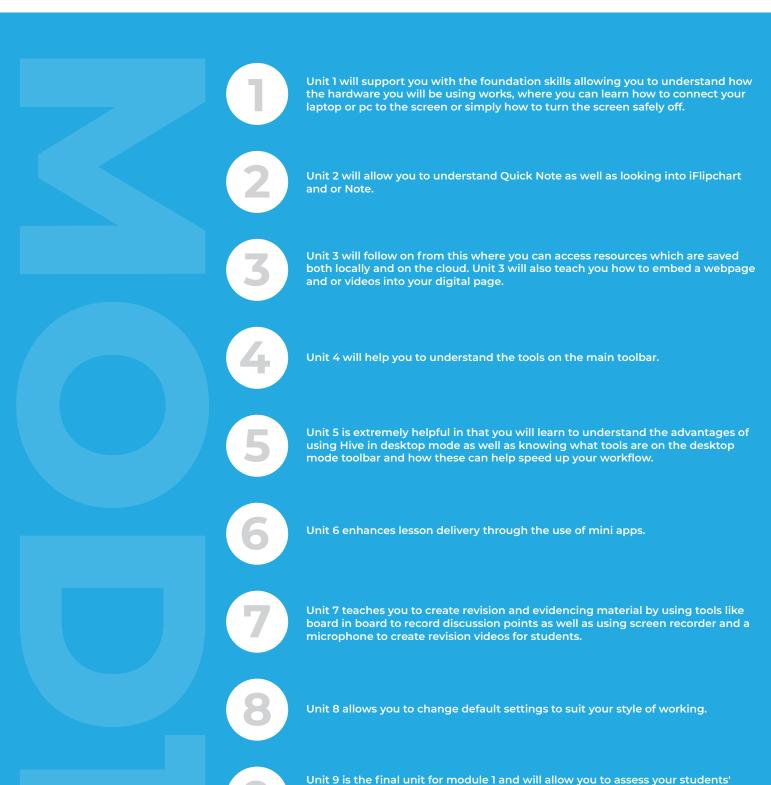

understanding and request feedback as well as providing you the opportunity to tailor the rest of your lesson to weak areas of understanding, this is an aspect that

helps you address areas of differentiation within your class.

### Module 2 | Pioneer

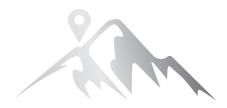

- Unit 1 is a great opportunity to work together in small groups to build IBT tools for education technology skills and to share best practice.
- Unit 2 will allow you to create instructional videos to share your knowledge.
- Unit 3 will further your knowledge in more specialist IBT tools such as OCR to Annoscript.
- Unit 4 invites you to learn about sending documents during a collaboration session.
- Unit 5 is a great unit to allow you to move away from the front of the classroom teaching. By using connect to control it allows you to move around the room and still be able to control the screen. This will allow you to interact more with your students and seem more approachable to your students.

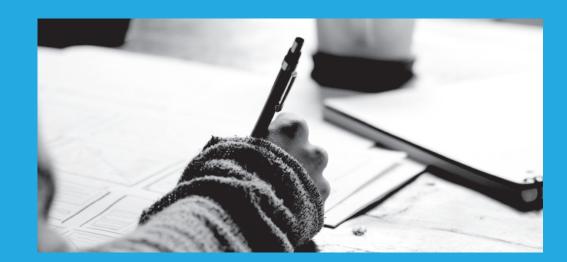

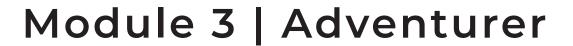

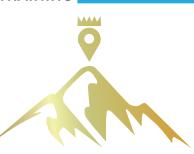

There are no units that will need to be completed for this, however as stated above there will be a final examination to showcase your learning and how this learning will help you in the classroom, with both the delivery of your lessons and the overall engagement and interaction with your students.

The final examination will ask you to create a lesson plan for your selected year group. The lesson plan should include the use of a selection of IBT tools that you have learnt throughout the Peak programme. If you can successfully showcase how you use these IBT tools within your lessons then that will pave your way to success and earning your final certification.

#### You will be graded and points awarded for the following areas:

| At least 8 slides of pages                              | 8 points |
|---------------------------------------------------------|----------|
| Include hyperlinks to an external webpage               | 1 point  |
| Include at least 1 animation                            | 1 point  |
| Include a hyperlink from one page to another            | 1 point  |
| Include two different pens                              | 2 points |
| Show how to alter line thickness and opacity tool       | 2 points |
| Use at least two different colours                      | 2 points |
| Use the Zoom tool to zoom in or out                     | 1 point  |
| Use the Infinite Clone tool and incorporate these into  |          |
| your document                                           | 1 point  |
| Include at least three different images                 | 3 points |
| Include at least one embedded video                     | 1 point  |
| Include at least one example of grouping text and image |          |
| together as one                                         | 1 point  |
| Include one locked item                                 | 1 point  |
| One example of switching to desktop mode                | 1 point  |
| Incorporate 3 of the "mini apps"                        | 3 points |
| Use the screen recorder tool                            | 1 point  |
| Include one voting session                              | 1 point  |
| Open and start a collaboration session                  | 1 point  |
| Show at least one angle using a protractor              | 1 point  |
| Demonstrate an overlay                                  | 2 points |
| Include text from keyboard as well as                   |          |
| "handwriting to text"                                   | 2 points |
| Use scratch and reveal at least once                    | 1 point  |
| One slide to include a background or texture            | 1 point  |
| Build a pie chart through the use of the mini app       | 1 point  |
|                                                         |          |

TOTAL MARKS: 40 PASS RATE: 33

### The Peak Award

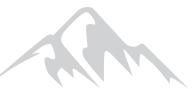

On completion of all three modules staff have the option to obtain the Peak Award for their school. In order to achieve this, all staff that are eligible to complete the CPD program provided by Peak Training will have to complete each module and successfully achieve the pass rate of 33 or above on the final module.

The Peak Award showcases your school's overall achievement and passion to learn. It also allows each of your staff members to showcase their learning as well as showcasing their competency in their learning completed during the three modules.

Each module is awarded with a certificate of achievement. If all eligible staff achieve level 3, the school (or organisation) is awarded with the Peak Award Trophy, which lets everyone know that your institution has 100% competently trained staff in interactive touchscreen software.

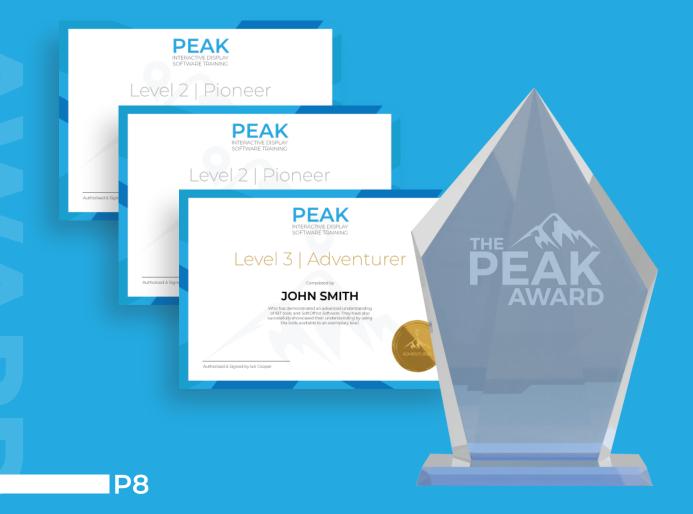

### www.discoveribt.com/peak

In association with

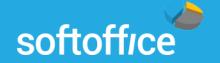

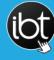

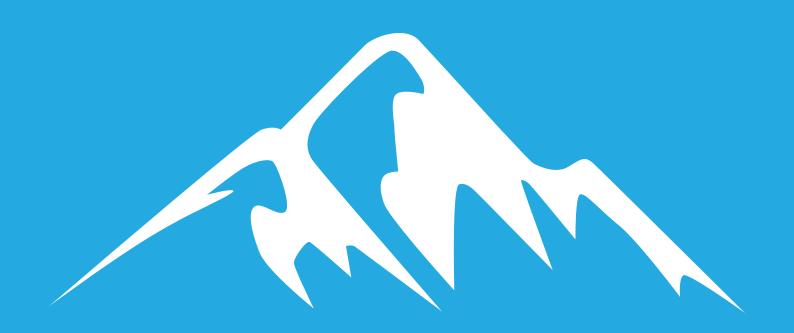